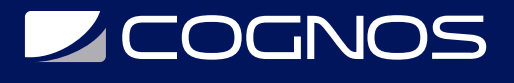

# Programa ETL IBM DataStage y Sql Integration Services 2008

Código: IBM-001

#### **Propuesta de Valor:** OTROS CURSOS DE CAPACITACIÓN TECNOLÓGICA

**Duración:** 80 Horas

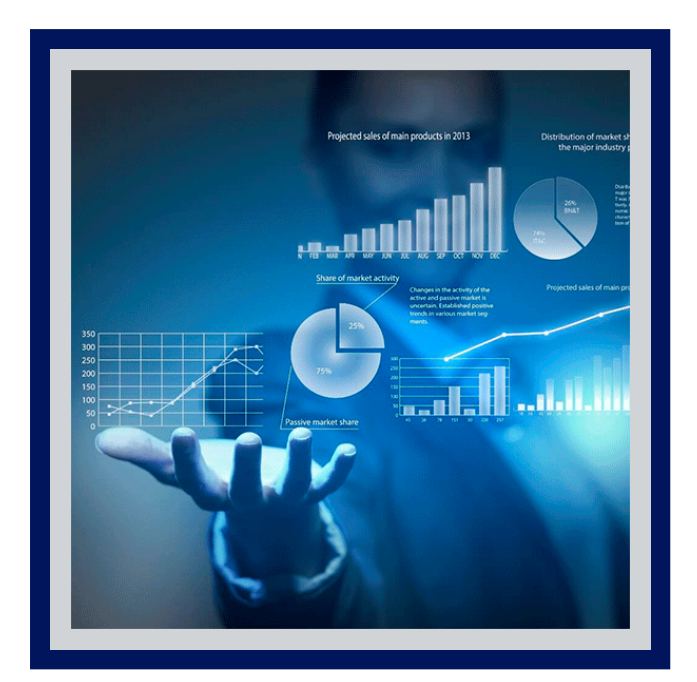

IBM DataStage Server es una plataforma de software revolucionaria de IBM que ayuda a las organizaciones a obtener más información de datos complejos distribuido en los sistemas.

Ayuda al personal comercial y de TI con temas avanzados a colaborar para comprender el significado, la estructura, la creación de planes de mantenimiento, programación basic, introducción a Sql server 2008.

El curos brinda productividad y rendimiento innovadores para limpiar, transformar y mover esta información de manera consistente y segura en toda la empresa, de modo que se pueda acceder a ella y utilizarla de nuevas formas para impulsar la innovación, aumentar la eficiencia operativa y reducir el riesgo.

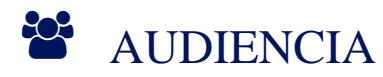

- Profesionales del area TI.
- Jefes de proyectos, DBAs con conocimiento básico de sistemas operativos microsoft y linux,
- Conocimiento avanzado de modelamiento de datos y sql ansi y buen dominio de ingles técnico.
- Profesionales de base de datos.

# **PRE REQUISITOS**

Contar con lo requerido en audiencia.

# <sup>©</sup> OBJETIVOS

- Ofrecer la posibilidad a los profesionales que trabajan en áreas de BI, Bigdata, Migraciones, etc. de recibir una formación integral de dos de las herramientas más usadas para procesos ETL, DataStage y Sql Server Integration Services (SSIS).
- Comprender los procesos de la creación de un ETL.
- Aprender las técnicas básicas de creación y mantenimiento de un SQL.
- Administrar los ficheros de base de datos
- Crear copias de seguridad SQL Server y restaurar bases de datos SQL Server.
- Implementar seguridad Agente SQL Server, cuentas de proxy y credenciales

# **LE COGNOS**

- Aprender a utilizar SSIS y a generar y desplegar los paquetes de integración.
- Trabajar con funciones de servidor fijas, funciones definidas por el usuario de servidor, funciones fijas de base de datos y funciones definidas por el usuario de base de datos.

# **F** CERTIFICACIÓN DISPONIBLE

Certificado emitido por **COGNOS.**

# **E** CONTENIDO

#### 1. TRABAJOS DE SERVIDOR DE IBM INFOSPHERE DATASTAGE

- 1.1. ETAPAS SUPLEMENTARIAS
- 1.2. PAQUETES DE IBM INFOSPHERE DATASTAGE
- 1.3. RECURSOS PERSONALIZADOS
- 1.4. DESPUÉS DEL DESARROLLO
- 1.5. OPTIMIZACIÓN DEL RENDIMIENTO EN LOS TRABAJOS DE SERVIDOR
- 1.6. TRABAJOS Y PROCESOS DE IBM INFOSPHERE DATASTAGE
- 1.7. SISTEMAS DE UN PROCESADOR O DE MÚLTIPLES PROCESADORES
- 1.8. PARTICIONAMIENTO Y RECOPILACIÓN
- 1.9. DIAGNÓSTICO DE LIMITACIONES DE TRABAJO
- 1.10. INTERPRETACIÓN DE LAS ESTADÍSTICAS DE RENDIMIENTO 12MEJORA DEL RENDIMIENTO
- 1.11. TRABAJOS DE CPU LIMITADA: SISTEMAS DE UN SOLO PROCESADOR
- 1.12. TRABAJOS DE CPU LIMITADA: SISTEMAS DEMULTIPROCESADOR
- 1.13. TRABAJOS LIMITADOS DE E/S
- 1.14. DISEÑO DE ARCHIVO HASH

## 2. TRABAJOS DE SERVIDOR Y SOPORTE MULTILINGÜÍSTICO

- 2.1. CÓMO FUNCIONA LA MODALIDAD DE SOPORTE MULTILINGÜÍSTICO
- 2.2. JUEGOS DE CARACTERES INTERNOS
- 2.3. CORRELACIÓN
- 2.4. ENTORNOS LOCALES

2.5. CORRELACIONES Y ENTORNOS LOCALES EN LOS TRABAJOS DEIBM IBM INFOSPHERE **DATASTAGE** 

- 2.6. CARGA DE CORRELACIONES
- 2.7. UTILIZACIÓN DE CORRELACIONES EN TRABAJOS DE SERVIDOR
- 2.8. DATOS DE CARÁCTER EN TRABAJOS DE SERVIDOR
- 2.9. ESPECIFICACIÓN DE UNA CORRELACIÓN PREDETERMINADA DEL PROYECTO
- 2.10. ESPECIFICACIÓN DE UNA CORRELACIÓN PREDETERMINADA DEL TRABAJO
- 2.11. ESPECIFICACIÓN DE UNA CORRELACIÓN DE ETAPA
- 2.12. ESPECIFICACIÓN DE UNA CORRELACIÓN DE COLUMNA

2.13. UTILIZACIÓN DE ENTORNOS LOCALES EN TRABAJOS DESERVIDOR 2.14.

ESPECIFICACIÓN DE UN ENTORNO LOCAL PREDETERMINADO DEL PROYECTO

2.15. CARGA DE ENTORNOS LOCALES

# **LEOGNOS**

#### 2.16. ESPECIFICACIÓN DE UN ENTORNO LOCAL PREDETERMINADO DEL TRABAJO

# 3. ETAPAS DE TRABAJO DE SERVIDOR

3.1. ETAPAS COMPLEX FLAT FILE

3.2. TRABAJOS EXISTENTES CREADOS CON LA VERSIÓN 1 DE LA ETAPA COMPLEX FLAT FILE

- 3.3. FUNCIONALIDAD Y TERMINOLOGÍA
- 3.4. UTILIZACIÓN DE LA ETAPA COMPLEX FLAT FILE
- 3.5. DEFINICIÓN DE UN ENLACE DE SALIDA
- 3.6. ACERCA DE LA PÁGINA SALIDA
- 3.7. CONSIDERACIONES SOBRE LA FECHA
- 3.8. ETAPAS FOLDER
- 3.9. UTILIZACIÓN DE ETAPAS FOLDER
- 3.10. DEFINICIÓN DE CORRELACIONES DE JUEGOS DE CARACTERES
- 3.11. DEFINICIÓN DE LOS DATOS DE ENTRADA DE LA ETAPA FOLDER
- 3.12. DEFINICIÓN DE LOS DATOS DE SALIDA DE LA ETAPAFOLDER
- 3.13. ETAPAS HASHED FILE
- 3.14. UTILIZACIÓN DE LA ETAPA HASHED FILE
- 3.15. DEFINICIÓN DE DATOS DE ENTRADA DE HASHED FILE
- 3.16. DEFINICIÓN DE DATOS DE SALIDA DE HASHED FILE
- 3.17. UTILIZACIÓN DEL SÍMBOLO DE EURO EN LOS SISTEMASSIN SOPORTE MULTILINGÜÍSTICO
- 3.18. ETAPAS SEQUENTIAL FILE
- 3.19. UTILIZACIÓN DE LA ETAPA SEQUENTIAL FILE
- 3.20. DEFINICIÓN DE CORRELACIONES DE JUEGOS DE CARACTERES
- 3.21. DEFINICIÓN DE DATOS DE ENTRADA DE SEQUENTIAL FILE
- 3.22. DEFINICIÓN DE DATOS DE SALIDA DE SEQUENTIAL FILE
- 3.23. CÓMO SE COMPORTA LA ETAPA SEQUENTIAL
- 3.24. ETAPAS AGGREGATOR

# 4. DEPURACIÓN Y COMPILACIÓN DE UN TRABAJO

- 4.1. EL DEPURADOR DE IBM INFOSPHERE DATASTAGE
- 4.2. PARA AÑADIR UN PUNTO DE INTERRUPCIÓN
- 4.3. PARA AÑADIR UNA VARIABLE A LA LISTA DE OBSERVACIONES
- 4.4. PARA SUPRIMIR VARIABLES DE LA LISTA DE OBSERVACIONES, SELECCIONE LAS
- VARIABLES Y PULSE ELIMINAR OBSERVACIÓN.
- 4.5. DEPURACIÓN DE LOS CONTENEDORES COMPARTIDOS
- 4.6. COMPILACIÓN DE UN TRABAJO
- 4.7. COMPROBACIONES DE COMPILACIÓN
- 4.8. COMPILACIÓN SATISFACTORIA
- 4.9. RESOLUCIÓN DE PROBLEMAS
- 4.10. SUPERVISOR DE RENDIMIENTO GRÁFICO

# 5. PROGRAMACIÓN EN IBM INFOSPHERE DATASTAGE.

- 5.1. COMPONENTES DE PROGRAMACIÓN
- 5.2. RUTINAS
- 5.3. TRANSFORMACIONES

# **DECOGNOS**

#### 5.4. FUNCIONES

5.5. EXPRESIONES Y SUBRUTINAS

5.6. REGLAS DE PRIORIDAD

5.7. CÓMO TRABAJAR CON LAS RUTINAS

5.8. RECUADRO DE DIÁLOGO RUTINA DE SERVIDOR

5.9. CREACIÓN DE UNA RUTINA

5.10. VISUALIZACIÓN Y EDICIÓN DE UNA RUTINA

5.11. CÓMO COPIAR UNA RUTINA

5.12. DEFINICIÓN DE TRANSFORMACIONES PERSONALIZADAS

5.13. FUNCIONES ACTIVEX (OLE) EXTERNAS

5.14. IMPORTACIÓN DE FUNCIONES ACTIVEX (OLE) EXTERNAS

## 6. PROGRAMACIÓN BASIC

6.1. CONVENIOS DE SINTAXIS

- 6.2. EL LENGUAJE BASIC
- 6.3. CONSTANTES
- 6.4. VARIABLES
- 6.5. EXPRESIONES
- 6.6. FUNCIONES
- 6.7. SENTENCIAS
- 6.8. SUBRUTINAS
- 6.9. OPERADORES
- 6.10. TIPOS DE DATOS EN LAS FUNCIONES Y SENTENCIAS DE BASIC
- 6.11. SERIES BASIC VACÍAS Y VALORES NULOS
- 6.12. PALABRAS RESERVADAS
- 6.13. CÓDIGO FUENTE Y CÓDIGO OBJETO
- 6.14. CARACTERES ESPECIALES
- 6.15. VARIABLES DEL SISTEMA
- 6.16. FUNCIONES Y SENTENCIAS DE BASIC
- 6.17. DIRECTIVAS DE COMPILADOR
- 6.18. DECLARACIÓN
- 6.19. PROCESO DE ARCHIVO SECUENCIAL
- 6.20. VERIFICACIÓN DE SERIES Y FORMATEO
- 6.21. EXTRACCIÓN DE SUBSERIES Y FORMATEO
- 6.22. CONVERSIÓN DE DATOS
- 6.23. FORMATEO DE DATOS
- 6.24. FUNCIONES DE ENTORNO LOCAL
- 6.25. SENTENCIA \$DEFINE
- 6.26. SENTENCIAS \$IFDEF Y \$IFNDEF
- 6.27. SENTENCIA \$INCLUDE

### 7. TRANSFORMACIONES Y RUTINAS INCORPORADAS

- 7.1. TRANSFORMACIONES INCORPORADAS
- 7.2. TRANSFORMACIONES DE SERIE
- 7.3. TRANSFORMACIONES DE FECHA

# **Z COGNOS**

- 7.4. TRANSFORMACIONES DE TIPO DE DATOS
- 7.5. TRANSFORMACIONES DE GESTIÓN DE CLAVES
- 7.6. TRANSFORMACIONES DE MEDIDAS: ÁREA
- 7.7. TRANSFORMACIONES DE MEDIDAS: DISTANCIA
- 7.8. TRANSFORMACIONES DE MEDIDAS: TEMPERATURA
- 7.9. TRANSFORMACIONES DE MEDIDAS: TIEMPO
- 7.10. TRANSFORMACIONES DE MEDIDAS: VOLUMEN
- 7.11. TRANSFORMACIONES DE MEDIDAS: PESO
- 7.12. TRANSFORMACIONES NUMÉRICAS
- 7.13. TRANSFORMACIONES DEL PROCESADOR DE FILAS
- 7.14. TRANSFORMACIONES DEL PROGRAMA DE UTILIDAD
- 7.15. RUTINAS INCORPORADAS
- 7.16. SUBRUTINAS ANTERIORES Y POSTERIORES INCORPORADAS
- 7.17. FUNCIONES DE TRANSFORMACIÓN DE EJEMPLO.

## 8. ALMACENAMIENTO EN LA MEMORIA CACHÉ DE DISCO DE LA ETAPA HASHED FILE

- 8.1. FUNCIONALIDAD
- 8.2. TERMINOLOGÍA
- 8.3. SECUENCIAS DE DATOS MÚLTIPLES
- 8.4. DIRECTRICES PARA ELEGIR UN TIPO DE MEMORIA CACHÉ
- 8.5. PREPARACIÓN DE LA MEMORIA CACHÉ PRIVADA DE ENLACES
- 8.6. PREPARACIÓN PARA EL ALMACENAMIENTO EN LA MEMORIA CACHÉ PÚBLICA DE
- ENLACES Y EL ALMACENAMIENTO EN LA MEMORIA CACHÉ DEL SISTEMA EN LAS PLATAFORMAS UNIX
- 8.7. REQUISITOS ESPECIALES DE AIX PARA DETERMINAR EL TAMAÑO DE LA MEMORIA CACHÉ DE DISCO
- 8.8. PREPARACIÓN PARA EL ALMACENAMIENTO EN LA MEMORIA CACHÉ PÚBLICA DE ENLACES Y EL ALMACENAMIENTO EN LA MEMORIA CACHÉ DEL SISTEMA EN LAS PLATAFORMAS WINDOWS
- 8.9. UTILIZACIÓN DE LA MEMORIA CACHÉ PRIVADA DE ENLACES
- 8.10. UTILIZACIÓN DE LA MEMORIA CACHÉ PÚBLICA DE ENLACES
- 8.11. UTILIZACIÓN DE LA MEMORIA CACHÉ DEL SISTEMA
- 8.12. CREACIÓN DE UN ARCHIVO HASH PARA EL ALMACENAMIENTO EN MEMORIA CACHÉ DEL SISTEMA 8.13. MANDATOS DEL MOTOR DE SERVIDOR.
- 8.13. AJUSTE DE LA MEMORIA CACHÉ PÚBLICA DE ENLACES Y LA MEMORIA CACHÉ DEL SISTEMA.
- 8.14. CONSIDERACIONES SOBRE EL RENDIMIENTO
- 8.15. UTILIZACIÓN DEL SÍMBOLO DE EURO EN LOS SISTEMAS SIN SOPORTE MULTILINGÜÍSTICO
- 9. INTRODUCCIÓN A SQL SERVER 2008
- 9.1. CARACTERÍSTICAS PRINCIPALES.
- 9.2. DIFERENCIAS CON SQL SERVER 2005.
- 9.3. SERVICIOS DE SQL SERVER PARA INTELIGENCIA DE NEGOCIOS.
- 9.4. INTEGRATION SERVICES

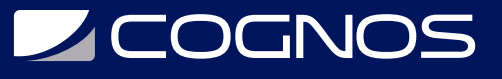

9.5. ANALYSIS SERVICES

9.6. REPORTING SERVICES

# 10. PREPARANDO LA INSTALACIÓNSQL SERVER 2008

10.1. EDICIONES DE SQL SERVER 10.2. REQUERIMIENTOS DE HARDWARE Y SOFTWARE 10.3. CONCEPTO DE INSTANCIAS 10.4. LICENCIAMIENTO 10.5. SEGURIDADES 10.6. INTERCALACIONES 10.7. ACTUALIZACIÓN DE VERSIÓN 10.8. DESCRIPCIÓN GENERAL DEL PROCESO DE INSTALACIÓN.QUE ES EL SYSTEM CONFIGURATION CHECKER 10.9. COMPONENTES QUE PUEDEN INSTALARSE 10.10. REALIZANDO UNA INSTALACIÓN DESATENDIDA 10.11. OPCIONES A NIVEL DE SERVIDOR 10.12. HERRAMIENTAS DE ADMINISTRACIÓN 10.13. QUE ES EL SERVER CONFIGURATION MANAGER 10.14. QUE ES EL SQL SERVER MANAGEMENT STUDIO 10.15. QUE ES POWERSHELL

11. CREANDO BASES DE DATOS

- 11.1. CONSIDERACIONES AL CREARLAS
- 11.2. CREANDO BD
- 11.3. OPCIONES DE BD
- 11.4. CAMBIANDO EL TAMAÑO DE LOS ARCHIVOS BD
- 11.5. ENCOGIENDO UNA BD Y ESQUEMAS RELACIONADOS

# 12. USANDO ADMINISTRACIÓN BASADA EN POLÍTICAS Y UNA LÍNEA DE RESPALDO DE RB

- 12.1. SERVIDORES DE CONFIGURACIÓN
- 12.2. INTRODUCCIÓN A ADMINISTRACIÓN BASADA EN POLÍTICAS
- 12.3. COMPONENTES DE LA ADMINISTRACIÓN BASADA EN POLÍTICAS
- 12.4. IMPLEMENTANDO LA ADMINISTRACIÓN BASADA EN POLÍTICAS
- 12.5. DESCRIPCIÓN GENERAL DE LOS TIPOS DE RESPALDO
- 12.6. QUÉ SON LOS MODELOS DE RECUPERACIÓN
- 12.7. TIPOS DE ESTRATEGIAS DE RESPALDO

12.8. CONSIDERACIONES PARA LOS OPERADORES DE RESPALDO Y LOS DISPOSITIVOS DE RESPALDO.

### 13. RESPALDANDO BASE DE DATOS DE USUARIO Y RESTAURANDO BD DE USUARIOS

13.1. RESPALDOS 13.2. INTEGRIDAD DE LA BD

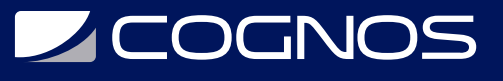

- 13.3. INTEGRIDAD DE LOS RESPALDOS
- 13.4. COMPRESIÓN DEL BACKUP
- 13.5. RESTAURANDO EL TRANSACTION LOG
- 13.6. DESCRIPCIÓN GENERAL DE UNA RESTAURACIÓN EN LÍNEA
- 13.7. RESTAURANDO UNA PÁGINA DAÑADA
- 13.8. RESTAURANDO FILES/FILEGROUPS
- 13.9. PIECEMEAL RESTORE

## 14. RECUPERANDO DATOS DE UN DATABASE SNAPSHOT Y BASE DE DATOS DEL SISTEMA, RECUPERACIÓN DE DESASTRES

- 14.1. QUE ES UN DATABASE SNAPSHOT
- 14.2. COMO TRABAJA
- 14.3. RECUPERANDO INFORMACIÓN DE UN DS
- 14.4. CONSIDERACIONES SOBRE LOS RESPALDOS DE BD DEL SISTEMA
- 14.5. CONSIDERACIONES SOBRE LAS RESTAURACIONES DE BD DEL SISTEMA
- 14.6. MÉTODOS DE AUTENTICACIÓN
- 14.7. POLÍTICAS DE CLAVES
- 14.8. LOGINS-DELEGACION ENTRE INSTANCIAS, ETC
- 14.9. ROLES DE BD
- 14.10. ROLES DE APP
- 14.11. USUARIOS ESPECIALES
- 14.12. PERMISOS CON ALCANCE DE SCHEMA-CADENAS DE PERTENENCIA

### 15. DESCRIPCIÓN GENERAL DEL PROCESO DE TRANSFERENCIA DE INFORMACIÓN-HERRAMIENTAS-ASISTENTES-BULK IMPORT /EXPORT E INTRODUCCIÓN A SSIS.

- 15.1. HERRAMIENTAS-ASISTENTES-BULK IMPORT /EXPORT
- 15.2. TRANSFORMACIONES DE DATOS-SSIS
- 15.3. DATA SOURCES Y DATA SOURCES VIEWS
- 15.4. IMPLEMENTACIÓN
- 15.5. PAQUETES
- 15.6. AUTOMATIZACIÓN DE TAREAS ADMINISTRATIVAS
- 15.7. BENEFICIOS-JOBS
- 15.8. OPERADORES ACTIVITY MONITOR
- 15.9. USO DEL AGENTE DE SQL SERVER
- 15.10. PRÁCTICAS DE SEGURIDAD SISS

## 16. CREACIÓN DE PLANES DE MANTENIMIENTO

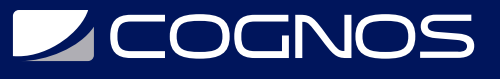

- 16.1. SERVIDORES DE CONFIGURACIÓN
- 16.2. MULTISERVER JOBS
- 16.3. EVENT FORWARDING
- 16.4. MANEJANDO EL AGENTE DE SEGURIDAD
- 16.5. ROLES-PROXIES
- 16.6. IMPLEMENTANDO LOG SHIPPING- CONFIGURACIÓN
- 16.7. IMPLEMENTANDO DATABASE MIRRORING

## 17. IMPLEMENTANDO SERVER CLUSTERING E INSTALACIÓN USANDO SOLUCIONES DE ALTA DISPONIBILIDAD DISTRIBUIDAS.

- 17.1. VIENDO LA ACTIVIDAD ACTUAL DEL SERVIDOR
- 17.2. USANDO LAS HERRAMIENTAS DE MONITOREO
- 17.3. USANDO SQL SERVER PROFILER
- 17.4. MONITOREANDO CON DDL TRIGGERS
- 17.5. USANDO LA DAC
- 17.6. PROBLEMAS DE CONECTIVIDAD
- 17.7. CONCEPTOS DE CONCURRENCIA
- 17.8. PROBLEMAS DE CONCURRENCIA
- 17.9. PROBLEMAS DE ESPACIO EN DISCO

## 18. USANDO EL GOBERNADOR DE RECURSOS Y EL DATA COLLECTOR

18.1. INTRODUCCIÓN 18.2. CONCEPTOS 18.3. IMPLEMENTACIÓN 18.4. MONITOREO 18.5. DATA COLLECTOR, RESOURCE GOBERNOR

# **RENEFICIOS**

Al finalizar el curso, tendrás conocimiento para poder procesar y transformar grandes cantidades de datos y obtendrás la capacidad visualizar los flujos de auto documentación de forma que se pueda optimizar el proceso de toma de decisiones en los negocios.